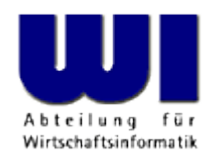

# **Adding JSR-223 to BSF4ooRexx**

#### The 2016 International Rexx Symposium

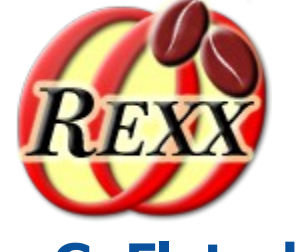

**Rony G. Flatscher**

Wirtschaftsuniversität Wien **EXP** Welthandelsplatz 1 **A-1020 Wien** 

The 2016 International Rexx Symposium, Tampa, Fl, USA © Prof. Dr. Rony G. Flatscher

#### **Agenda**

- Java scripting framework, a.k.a. JSR-223
	- Features
- The ooRexx JSR-223 scripting engine
	- Features
- Examples demonstrate
	- Java executing Rexx scripts
	- Rexx scripts fetching arguments from Java
- Roundup

## **Java Specification Request (JSR) – 223, 1**

- Java Scripting Framework, package javax.script
	- **J**ava **S**pecification **R**equest group # 223, introduced with 1.6
	- Javadocs, as of 2016-08-16, cf.
		- <https://docs.oracle.com/javase/8/docs/api/javax/script/package-frame.html>
	- Java class javax.script.ScriptEngineManager
		- Lists available scripting engines (javax.script.ScriptEngineFactory)
			- Exploiting the Java service provider interface (SPI)
		- Loads a specific scripting engine by name, file extension or mime type
		- Allows interaction with the *global scope* (shared by all scripting engines) javax.script.Bindings (key/value pairs)

## **Java Specification Request (JSR) – 223, 2**

- Java Scripting Framework
	- Java class javax.script.SimpleScriptContext
		- Allows to fetch *engine* and *global scope* javax.script.Bindings
		- Supplies objects representing stdin (java.io.Reader), stdout (java.io.Writer) and stderr (java.io.Writer)
	- Java class javax.script.SimpleBindings
		- A java.util.Map backed key/value collection
		- Some key names with special meanings are defined as constants in javax.script.ScriptEngine:
			- ARGV, ENGINE, ENGINE\_VERSION, FILENAME, LANGUAGE, LANGUAGE\_VERSION, NAME

## **Java Specification Request (JSR) – 223, 3**

- Java Scripting Framework
	- Java class implementing javax.script.ScriptEngine
		- Represents a scripting engine, e.g. Javascript/Rhino/ECMAscript
		- Allows evaluating (executing) scripting code
		- Allows supplying Java objects via one of the javax.script. Bindings managed by the script engine's javax.script.ScriptContext
	- Optional Java interface javax.script.Invocable
		- Defines script function and script method invocations from Java
	- Optional Java interface javax.script.Compile
		- Allows to compile a script and reuse it

#### **The JSR–223 for ooRexx, 1**

- Package org.rexxla.bsf.engines.rexx.jsr223
	- Class RexxScriptEngineFactory
		- Extends javax.script.AbstractScriptEngine and implements the
			- Interface javax.script.ScriptEngineFactory
	- Class RexxScriptEngine
		- Extends javax.script.AbstractScriptEngine and implements the
			- Interface javax.script.ScriptEngine
			- Interface javax.script.Compilable
			- Interface javax.script.Invocable

## **The JSR–223 for ooRexx, 2**

- Package org.rexxla.bsf.engines.rexx.jsr223
	- Class RexxCompiledScript
		- Extends javax.script.CompiledScript and implements the
			- Interface javax.script.Invocable
		- Each Rexx script will be first "compiled" (tokenized) and then executed
			- Allows reusing the script without any overhead
- JSR-223 samples get installed with BSF4ooRexx
	- C.f. Directory "samples/Java/jsr223"

## **JSR-223, Evaluating a Rexx-Script**

- Create an instance of javax.script.ScriptEngineManager
	- Use e.g. getEngineByName("Rexx") to get an instance of the class RexxEngine
		- Will have a default SimpleScriptContext with a SimpleBindings defined for the engine level
		- The Rexx engine's .input, .output, .error monitors will be set to the Java reader (a java.io.Reader), writer (a java.io.Writer), errorWriter (a java.io.Writer) fields of the SimpleScriptContext
		- Before using it for the first time, the Rexx interpreter instance itself can be configured according to the native Rexx APIs, e.g.
			- Defining additional Rexx file extensions, exit handlers, etc.

# **JSR-223, "Demo\_01", 1**

- Demonstrates how to execute a Rexx script stored in a Java String using javax.script (a.k.a. JSR-223)
- Note:
	- The output from the Rexx program is done via Java!

## **JSR-223, "Demo\_01", 2 Java Code (Demo\_01.java)**

```
import javax.script.ScriptEngineManager;
import org.rexxla.bsf.engines.rexx.jsr223.RexxScriptEngine;
```

```
public class Demo_01 // demo evaluating a Rexx script
{
    public static void main (String args[])
 {
        ScriptEngineManager manager = new ScriptEngineManager();
        RexxScriptEngine rse=(RexxScriptEngine) manager.getEngineByName("Rexx");
        try
 {
            String rexxCode="say 'Hello, world from Rexx!'";
            rse.eval(rexxCode);
 }
        catch (Exception exc)
 {
            System.err.println(exc);
            System.exit(-1);
 }
     }
```
**}**

## **JSR-223, "Demo\_01", 3 Output of "java Demo\_01"**

**Hello, world from Rexx!**

# **JSR-223, "Demo\_02", 1**

- Demonstrates how to execute a Rexx script stored in an external file
- Uses the Java class java.io.FileReader
- Note:
	- The output from the Rexx program is done via Java!

## **JSR-223, "Demo\_02", 2 Java Code (Demo\_02.java)**

```
import javax.script.ScriptEngineManager;
import org.rexxla.bsf.engines.rexx.jsr223.RexxScriptEngine;
import java.io.FileReader;
```

```
public class Demo_02 // demo evaluating a Rexx script
{
    public static void main (String args[])
 {
        ScriptEngineManager manager = new ScriptEngineManager();
        RexxScriptEngine rse=(RexxScriptEngine) manager.getEngineByName("Rexx");
        try
 {
            rse.eval(new FileReader("demo_02.rex"));
 }
```

```
 catch (Exception exc)
 {
           System.err.println(exc);
           System.exit(-1);
 }
```
 **}**

**}**

#### **JSR-223, "Demo\_02", 3 Rexx Code (demo\_02.rex)**

**say 'Hello, world from Rexx!'**

#### **JSR-223, "Demo\_02", 4 Output of "java Demo\_02"**

**Hello, world from Rexx!**

# **JSR-223, "Demo\_03", 1**

- Demonstrates how to execute a Rexx script stored in an external file
- Uses the Java class java.io.FileReader
- Note:
	- The output from the Rexx program is done via Java!
- Invoked Rexx script will show
	- The result of the "PARSE SOURCE" keyword statement
	- The Rexx arguments received from Java
		- There will always be a Rexx directory appended as the last argument with an entry named "SCRIPTCONTEXT"

The 2016 International Rexx Symposium, Tampa, Fl, USA 16 Changen The 2016 International Rexx Symposium, Tampa, Fl, USA 16 Changen The 2016 International Rexx Symposium, Tampa, Fl, USA 16 Changen The 2016 International Rexx

## **JSR-223, "Demo\_03", 2 Java Code (Demo\_03.java)**

```
import java.io.FileReader;
import javax.script.ScriptEngineManager;
import org.rexxla.bsf.engines.rexx.RexxEngine;
import org.rexxla.bsf.engines.rexx.jsr223.*;
public class Demo_03 // demo evaluating a Rexx script
{
    public static void main (String args[])
 {
         ScriptEngineManager manager = new ScriptEngineManager();
        RexxScriptEngine rse=(RexxScriptEngine) manager.getEngineByName("Rexx");
         try
 {
            rse.eval(new FileReader("demo_03.rex")); // now let us execute the Rexx script
 }
         catch (Exception exc)
 {
            System.err.println(exc);
            System.exit(-1);
 }
     }
}
```
## **JSR-223, "Demo\_03", 3 Rexx Code (demo\_03.rex)**

```
parse source s
say "parse source: ["s"]"
say
say "received the following arguments:"
do i=1 to arg()
    say " arg #" i": ["arg(i)"]"
```

```
end
```
#### **JSR-223, "Demo\_03", 4 Output of "java Demo\_03"**

**parse source: [MACOSX SUBROUTINE** *filename\_created\_by\_org\_rexxla\_bsf\_engines\_rexx\_jsr223\_RexxScriptEngine-6e2c634b\_at\_2016\_08\_22T02\_16\_45\_308Z.rex***]**

**received the following arguments: arg # 1: [a Directory]**

# **JSR-223, "Demo\_04", 1**

- Like "Demo\_03" before, except
	- The filename gets defined in the ScriptContext for the engine scope's Bindings
	- The RexxEngine object will use that filename from the engine scope's Bindings to determine the script's filename
		- The "PARSE SOURCE" keyword statement will therefore fetch that name

## **JSR-223, "Demo\_04", 2 Java Code (Demo\_04.java)**

```
import javax.script.*;
import java.io.FileReader;
import org.rexxla.bsf.engines.rexx.jsr223.RexxScriptEngine;
public class Demo_04 // demo evaluating a Rexx script
{
    public static void main (String args[])
 {
         ScriptEngineManager manager = new ScriptEngineManager();
        RexxScriptEngine rse=(RexxScriptEngine) manager.getEngineByName("Rexx");
         try
 {
            String filename="demo_03.rex"; // define the filename
                // add the filename to the engine's SimpleBindings
            ScriptContext sc=rse.getContext(); // get the default ScriptContext
             sc.setAttribute(ScriptEngine.FILENAME,filename,ScriptContext.ENGINE_SCOPE);
            rse.eval(new FileReader(filename), sc); // now let us execute the Rexx script
 }
         catch (Exception exc)
 {
            System.err.println(exc);
            System.exit(-1);
 }
     }
}
```
#### **JSR-223, "Demo\_04", 3 Output of "java Demo\_04"**

**parse source: [MACOSX SUBROUTINE** *demo\_03.rex***]**

**received the following arguments: arg # 1: [a Directory]**

# **JSR-223, "Demo\_05", 1**

- Demonstrates how to execute a Rexx script stored in an external file, more than once
	- Each invocation of a Rexx script will cause it to be compiled (tokenized) and stored as the "current" script object
- Invoked Rexx script will show
	- The result of the "PARSE SOURCE" keyword statement
	- The Rexx arguments received from Java

## **JSR-223, "Demo\_05", 2 Java Code (Demo\_05.java)**

```
import javax.script.*;
import java.io.FileReader;
import org.rexxla.bsf.engines.rexx.jsr223.*;
public class Demo_05 // demo evaluating a Rexx script
{
    public static void main (String args[])
 {
         ScriptEngineManager manager = new ScriptEngineManager();
         RexxScriptEngine rse=(RexxScriptEngine) manager.getEngineByName("Rexx");
         try
 {
             String filename="demo_03.rex"; // define the filename
                 // add the filename to the engine's SimpleBindings
             ScriptContext sc=rse.getContext(); // get the default ScriptContext
             sc.setAttribute(ScriptEngine.FILENAME,filename,ScriptContext.ENGINE_SCOPE);
             rse.eval(new FileReader(filename), sc); // now let us execute the Rexx script
             System.err.println("\n... Java: about to reuse the last used Rexx script \ldots\n");
                 // add arguments for the script to the ENGINE_SCOPE bindings
             sc.setAttribute(ScriptEngine.ARGV,
                         new Object[] {"one", null, java.util.Calendar.getInstance()},
                        ScriptContext.ENGINE SCOPE);
                 // the RexxScriptEngine always compiles the last script and 
                 // makes it available with the getCurrentScript() method
             rse.getCurrentScript().eval(); // now let us re-execute the Rexx script
 }
         catch (Exception exc){ System.err.println(exc); System.exit(-1); }
     }
```
**}**

#### **JSR-223, "Demo\_05", 3 Output of "java Demo\_05"**

**parse source: [MACOSX SUBROUTINE demo\_03.rex]**

```
received the following arguments:
    arg # 1: [a Directory]
```
*... Java: about to reuse the last used Rexx script ...*

```
parse source: [MACOSX SUBROUTINE demo_03.rex]
```
**received the following arguments: arg # 1: [one] arg # 2: [The NIL object] arg # 3: [java.util.GregorianCalendar@277050dc] arg # 4: [a Directory]**

# **JSR-223, "Demo\_06", 1**

- Demonstrates how to execute a Rexx script stored in an external file, more than once
	- Each invocation of a Rexx script will cause it to be compiled (tokenized) and stored as the "current" script object
- Invoked Rexx script will show
	- The result of the "PARSE SOURCE" keyword statement
	- The Rexx arguments received from Java
	- Accessing the supplied ScriptContext and interacting with it
	- Demonstrate how to determine whether a value is Java proxy and if so, send it the toString message

## **JSR-223, "Demo\_06", 2 Java Code (Demo\_06.java)**

```
import javax.script.*;
import java.io.FileReader;
import org.rexxla.bsf.engines.rexx.jsr223.*;
public class Demo_06 // demo evaluating a Rexx script
{
    public static void main (String args[])
     {
         ScriptEngineManager manager = new ScriptEngineManager();
         RexxScriptEngine rse=(RexxScriptEngine) manager.getEngineByName("Rexx");
         try
 {
             String filename="demo_06.rex"; // define the filename
                 // add the filename to the engine's SimpleBindings
             ScriptContext sc=rse.getContext(); // get the default ScriptContext
             sc.setAttribute(ScriptEngine.FILENAME,filename,ScriptContext.ENGINE_SCOPE);
             rse.eval(new FileReader(filename), sc); // now let us execute the Rexx script
             System.err.println("\n... Java: about to reuse the last used Rexx script \ldots\n");
                 // add arguments for the script to the ENGINE_SCOPE bindings
             sc.setAttribute(ScriptEngine.ARGV,
                         new Object[] {"one", null, java.util.Calendar.getInstance()},
                        ScriptContext.ENGINE SCOPE);
                 // the RexxScriptEngine always compiles the last script and 
                 // makes it available with the getCurrentScript() method
             rse.getCurrentScript().eval(); // now let us re-execute the Rexx script
 }
         catch (Exception exc){ System.err.println(exc); System.exit(-1); }
     }
}
```
#### **JSR-223, "Demo\_06", 3 Rexx Code (demo\_06.rex)**

```
parse source s
say "parse source: ["s"]"
say
-- demonstrate how to access and use the ScriptContext
slotDir=arg(arg()) -- last argument is a directory containing "SCRIPTCONTEXT"
sc=slotDir~scriptContext -- fetch the ScriptContext object
say "ScriptContext field: ENGINE_SCOPE:" pp(sc~engine_scope)
say "ScriptContext field: GLOBAL_SCOPE:" pp(sc~global_scope)
say
-- import the Java class that defines some Constants like FILENAME, ARGV ...
seClz=bsf.importClass("javax.script.ScriptEngine")
say "ScriptEngine field: FILENAME="pp(seClz~filename)
say "ScriptEngine field: ARGV ="pp(seClz~argv)
say
key=seClz~FILENAME -- get string value for FILENAME entry in Bindings
say "value of ScriptEngine static field named ""FILENAME"":" pp(key)
say " fetch filename from ScriptContext :" pp(sc~getAttribute(key))
say " fetch scope (engine or global) from Scriptcontext:" pp(sc~getAttributesScope(key))
say
key=seClz~ARGV -- get string value for ARGV entry in Bindings
say "value of ScriptEngine static field named ""ARGV"" :" pp(key)
say " fetch filename from ScriptContext :" pp(sc~getAttribute(key))
say " fetch scope (engine or global) from Scriptcontext:" pp(sc~getAttributesScope(key))
say "---"
say "Rexx received the following arguments:"
do i=1 to arg()
   val=arg(i)
   str=" arg("i")=["
   if val~isA(.bsf) then str=str || val~toString"]"
                    else str=str || val"]"
    say str
end
```
The 2016 International Rexx Symposium, Tampa, Fl, USA 28 Constantine in Master eine Master eine G. Rony G. Flatscher

#### **JSR-223, "Demo\_06", 4 Output of "java Demo\_06"**

```
parse source: [MACOSX SUBROUTINE demo_06.rex]
ScriptContext field: ENGINE_SCOPE: [100]
ScriptContext field: GLOBAL_SCOPE: [200]
ScriptEngine field: FILENAME=[javax.script.filename]
ScriptEngine field: ARGV =[javax.script.argv]
value of ScriptEngine static field named "FILENAME": [javax.script.filename]
  fetch filename from ScriptContext : [demo 06.rex]
   fetch scope (engine or global) from Scriptcontext: [100]
value of ScriptEngine static field named "ARGV" : [javax.script.argv]
   fetch filename from ScriptContext : [The NIL object]
   fetch scope (engine or global) from Scriptcontext: [-1]
---
Rexx received the following arguments:
    arg(1)=[a Directory]
... Java: about to reuse the last used Rexx script …
parse source: [MACOSX SUBROUTINE demo_06.rex]
ScriptContext field: ENGINE_SCOPE: [100]
ScriptContext field: GLOBAL_SCOPE: [200]
---> Output continued on next slide ...
```
#### **JSR-223, "Demo\_06", 5 Output of "java Demo\_06" (Continued)**

```
ScriptEngine field: FILENAME=[javax.script.filename]
ScriptEngine field: ARGV =[javax.script.argv]
value of ScriptEngine static field named "FILENAME": [javax.script.filename]
   fetch filename from ScriptContext : [demo_06.rex]
   fetch scope (engine or global) from Scriptcontext: [100]
value of ScriptEngine static field named "ARGV" : [javax.script.argv]
   fetch filename from ScriptContext : [[Ljava.lang.Object;@5387f9e0]
   fetch scope (engine or global) from Scriptcontext: [100]
---
Rexx received the following arguments:
     arg(1)=[one]
     arg(2)=[The NIL object]
arg(3)=[java.util.GregorianCalendar[time=1471834275785,areFieldsSet=true,areAllFieldsSet=tru
e,lenient=true,zone=sun.util.calendar.ZoneInfo[id="Europe/Vienna",offset=3600000,dstSavings=
3600000,useDaylight=true,transitions=139,lastRule=java.util.SimpleTimeZone[id=Europe/Vienna,
offset=3600000,dstSavings=3600000,useDaylight=true,startYear=0,startMode=2,startMonth=2,star
tDay=-1,startDayOfWeek=1,startTime=3600000,startTimeMode=2,endMode=2,endMonth=9,endDay=-
1,endDayOfWeek=1,endTime=3600000,endTimeMode=2]],firstDayOfWeek=1,minimalDaysInFirstWeek=1,E
RA=1,YEAR=2016,MONTH=7,WEEK_OF_YEAR=35,WEEK_OF_MONTH=4,DAY_OF_MONTH=22,DAY_OF_YEAR=235,DAY_O
F_WEEK=2,DAY_OF_WEEK_IN_MONTH=4,AM_PM=0,HOUR=4,HOUR_OF_DAY=4,MINUTE=51,SECOND=15,MILLISECOND
=785,ZONE_OFFSET=3600000,DST_OFFSET=3600000]]
     arg(4)=[a Directory]
```
# **Roundup and Outlook**

- Roundup
	- The JSR-223 support for ooRexx allows any Rexx and ooRexxprograms to be easily executed by Java
	- BSF4ooRexx allows Java programmers to use two different access types to take fully advantage of ooRexx
		- Apache BSF (Bean scripting framework) and
		- JSR-223: the javax.script framework introduced with Java 1.6
	- There is no excuse for Java programmers not to use scripting engines like BSF4ooRExx for scripting Java applications anymore! ;)